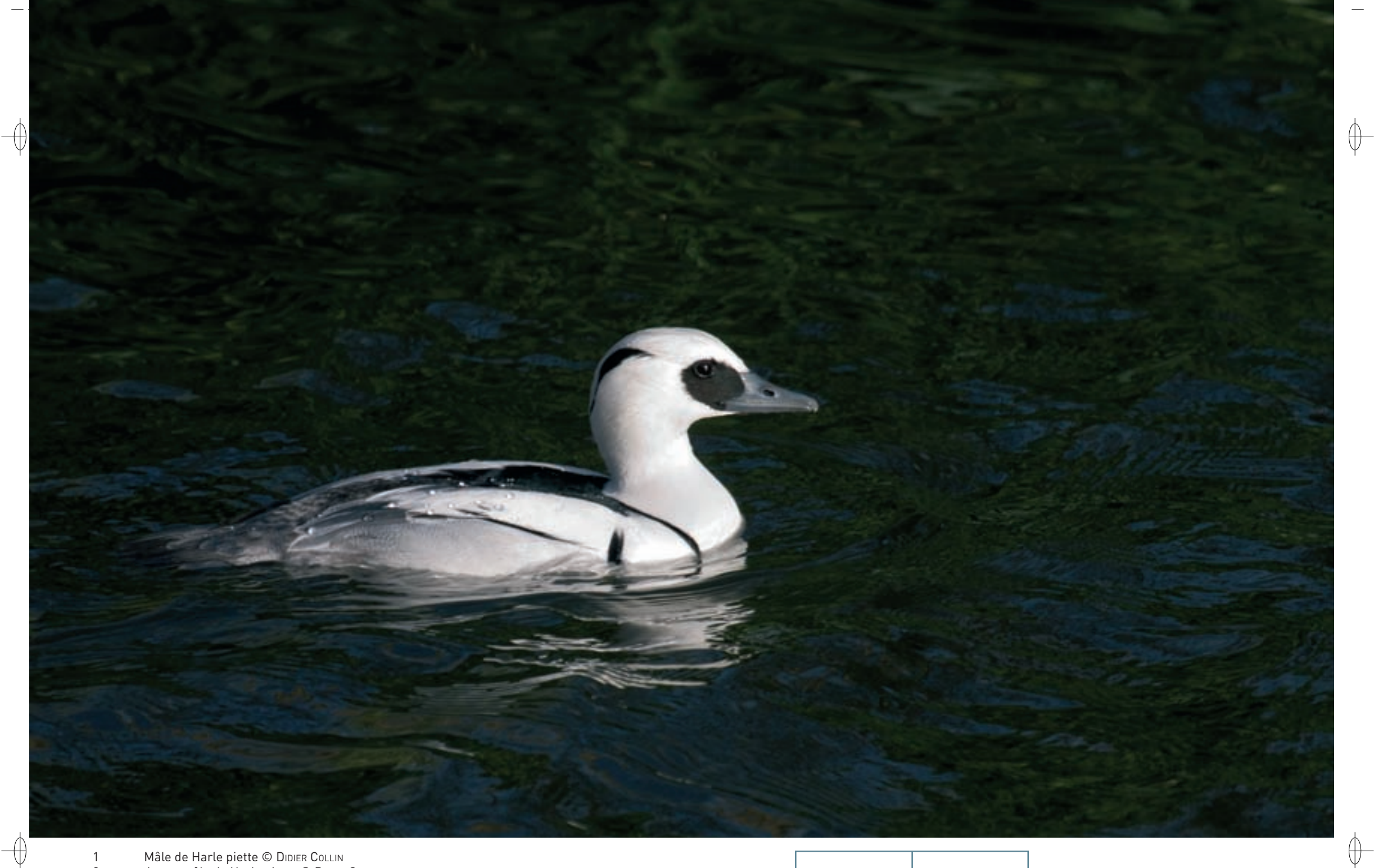

1 Mâle de Harle piette © DIDIER COLLIN 2 Jeune mâle de Harle piette © DiDier collin 1

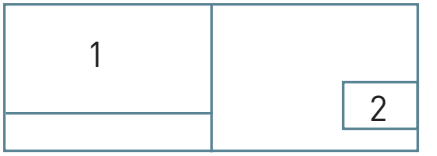

Classe des Oiseaux – Ordre des Ansériformes – Famille des Anatidés  $\overline{A068}$ 

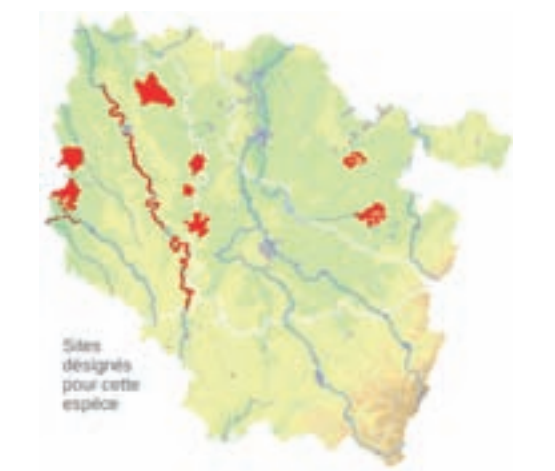

*Le Harle piette*

**Mergellus albellus (Linnæus, 1758)** 

**État de conservation en France : Vulnérable Statut en Lorraine : Migrateur et hivernant commun**

#### **Description**

⊕

Avec son envergure d'une soixantaine de centimètres, le Harle piette est le plus petit des canards plongeurs européens. Le mâle en plumage nuptial est immédiatement reconnaissable à ses couleurs blanc, gris et noir. De loin lorsqu'il est posé, il paraît tout blanc tandis qu'au vol, ce sont le dos et les ailes sombres qui l'emportent.

La femelle est très différente d'aspect. Lorsqu'elle est seule, elle peut être prise pour un grèbe en raison de sa tête bicolore, de son petit bec et de ses plongées énergiques. Le plus souvent cependant, cette espèce grégaire\* forme en période internuptiale\* de petits groupes très actifs sur les eaux poissonneuses.

Les jeunes oiseaux des deux sexes ont un plumage très semblable à celui des femelles.

## **Écologie**

À la belle saison, le Harle piette occupe les plans d'eau de la forêt boréale\*. Les deux conditions de sa présence sont d'une part, des eaux suffisamment riches en petits poissons et en invertébrés aquatiques, et d'autre part, des arbres creux pouvant abriter sa nidification. Il recherche en effet des cavités pour déposer les sept à huit œufs composant sa ponte. De ce fait, il entre en compétition avec les autres espèces cavernicoles, plus particulièrement avec le Garrot à œil d'or qui a les mêmes exigences et avec lequel il s'hybride occasionnellement.

À la mauvaise saison, le Harle piette gagne les plans d'eau de la zone tempérée pour échapper au gel qui fige les eaux boréales\*.

### **Répartition, état des populations**

Le Harle piette se reproduit de la Suède à la Sibérie orientale, avec des points forts en Finlande comptabilisant 1 000 à 2 000 couples, et en Russie d'Europe, qui abrite peut-être plus de 10 000 couples. La population occidentale est en déclin depuis le XIXe siècle, et a même disparu de certaines contrées méridionales. Elle s'est cependant stabilisée en Scandinavie.

Les oiseaux sont plus faciles à recenser sur les lieux d'hivernage, où ils sont groupés, que sur les zones de reproduction, où ils sont très discrets. Les principales zones d'hivernage sont localisées en Mer du Nord avec plus de 25 000 oiseaux rien que sur l'Ijsselmeer, et en mer Noire, où sont comptés quelque 65 000 individus.

### **Situation régionale**

Le Harle piette est un hivernant régulier en petit nombre en Lorraine. Son arrivée est tardive, le plus souvent fin novembre ou en décembre et ses effectifs ne culminent qu'en février. À ce moment, une cinquantaine d'oiseaux en moyenne fréquentent les plans d'eau de la région. Le lac de Madine en Woëvre est un site majeur pour cette espèce, mais les grands réservoirs de l'est comme l'étang de Gondrexange sont également occupés. Le gel peut pousser les oiseaux sur les eaux encore libres du réseau hydrographique comme la Moselle à La Maxe. Les derniers hivernants quittent la région courant avril.

### **Menaces et gestion**

Le Harle piette est surtout affecté par les modifications de son habitat de reproduction. Les déforestations massives d'autrefois, et plus récemment l'intensification de la gestion forestière, le privent des arbres creux indispensables à sa nidification.

La raréfaction des cavités entraîne une compétition accrue entre espèces cavernicoles, particulièrement les harles et les garrots, avec comme corollaire une baisse du succès reproducteur ; de plus, la promiscuité dans les sites de nidification favorise la formation de couples mixtes. Une illustration en est cet hybride Harle piette x Garrot à œil d'or qui fréquente le lac de Madine en hiver depuis 2007.

La pose de nichoirs artificiels peut localement pallier ce manque de cavités naturelles.

# **Sites désignés pour cette espèce**

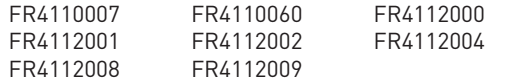

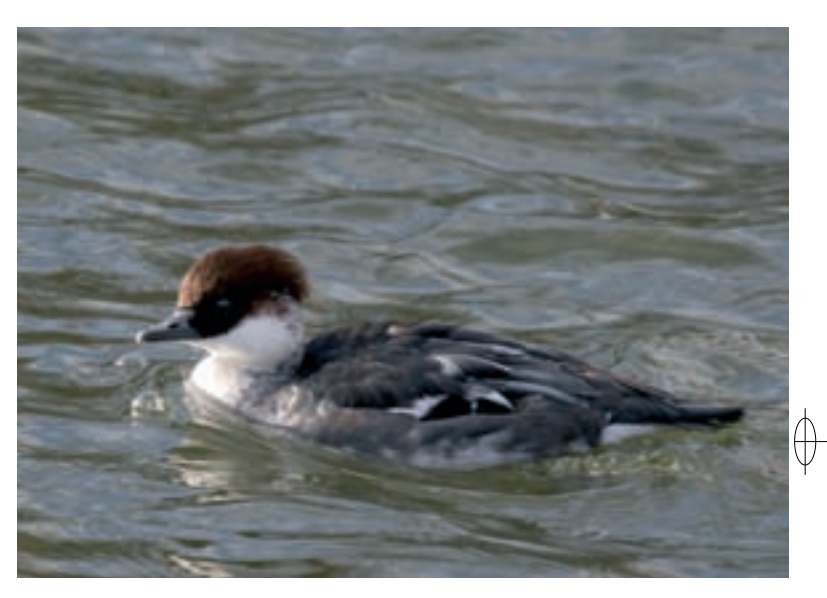